# **UM11909 P3S0210BQ-ARD evaluation board Rev. 1.0 — 23 February 2024 User manual**

#### **Document information**

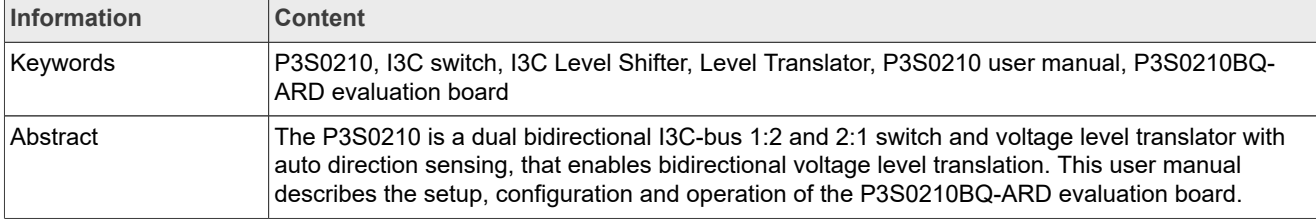

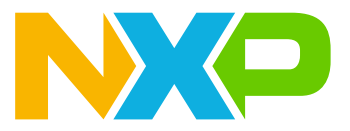

## <span id="page-1-0"></span>**1 Introduction**

The P3S0210 is a dual bidirectional I3C bus 1:2 and 2:1 switch and voltage level translator with auto direction sensing, that enables bidirectional voltage level translation. It includes a reference supply (VCCR), supplies for ports 1, 2, and S (VCCP1, VCCP2, and VCCS respectively), and a supply for OE and SEL pins (VCCE).

The supply voltage of VCCP1, VCCP2, VCCS, and VCCE is between 0.72 V to 3.63 V. The reference supply VCCR is between 1.62 V to 3.63 V and should be greater or equal to VCCP1, VCCP2, VCCS, and VCCE.

Pins A1 and B1 are referenced to VCCP1, pins A2 and B2 are referenced to VCCP2, and pins A and B are referenced to VCCS. The OE and SEL pins are defined for enable and port selection that are referenced to VCCE.

P3S0210BQ-ARD evaluation board can be used for both open-drain as well as push-pull application which allows for I3C-bus and other applications like  $I^2C$ -bus, SMBus and SPI protocols.

This document is intended to help the users to quickly set up, configure, and operate the evaluation board in the users' hardware platform.

## <span id="page-2-0"></span>**2 Finding kit resources and information on the NXP web site**

NXP Semiconductors provides online resources for this evaluation board and its supported device(s) on http://www.nxp.com.The information page for P3S0210BQ-ARD evaluation board is at [http://www.nxp.com/](http://www.nxp.com/P3S0210BQ-ARD) [P3S0210BQ-ARD.](http://www.nxp.com/P3S0210BQ-ARD) The information page provides overview information, documentation, software and tools, parametrics, ordering information and a **Getting Started** tab. The **Getting Started** tab provides quick-reference information applicable to using the P3S0210BQ-ARD evaluation board, including the downloadable assets referenced in this document.

#### <span id="page-2-1"></span>**2.1 Collaborate in the NXP community**

The NXP community is for sharing ideas and tips, ask and answer technical questions, and receive input on just about any embedded design topic.

The NXP community is at [http://community.nxp.com.](http://community.nxp.com)

# <span id="page-3-0"></span>**3 Getting ready**

Working with the P3S0210BQ-ARD evaluation board requires the kit contents.

#### <span id="page-3-1"></span>**3.1 Kit contents**

- **•** Assembled and tested evaluation board in an anti-static bag
- **•** Quick Start Guide

### <span id="page-4-0"></span>**4 Getting to know the hardware**

As default, P3S0210 Port1 and Port2 are configured to operate at 1.8 V while PortS is configured to operate at 3.3 V via jumper settings (see [Table 2\)](#page-8-0). Port1 and Port2 I2C/I3C interfaces are available at J21 and J50, while PortS I2C/I3C is available on J20.

Each of P3S0210 port has one one-board 8-bit I2C GPIO expander (PCA9538), and one I3C temperature sensor (P3T1755) connected to it. The user I2C/I3C controller can access these devices via the port I2C/I3C interface headers. The factory default I2C/I3C addresses for these devices are listed on [Table 4.](#page-8-1) The user can also be able to connect their own I2C/I3C devices to the port I2C/I3C interface headers, and access these devices via the other I2C/I3C interface headers. GPIO0 and PGIO1 on each of the PCA9538 are connected to a pair of LEDs. The user can turn on, turn off, or blink the LED via the port I2C interface and the PCA9538.

P3S0210 can be enabled/disabled via J42. As factory default, P3S0210 is enabled.

P3S0210 Port1 or Port2 can be selected to connect to PortS via J44. As factory default, J44 is set to select Port1 to connect to PortS. Port2 can be selected to PortS as well by reposition the jumper on J44.

The P3S0210BQ-ARD evaluation board is powered via a USB micro-B connector, J51. There are on-board LDOs to convert 5 V from the micro-B connector to other power rails to provide power to P3S0210 VCCP1, VCCP2, VCCS, VCCE, VCCR and other components on the board. The voltage at each LDO output can be selected via the headers at the LDO FB pin. The output voltage is set with a resistor divider, and a jumper is used to select the lower resistor to set the LDO output voltage.

The P3S0210BQ-ARD evaluation board is also designed to be mated and controlled by a standard microcontroller board which equipped with standard Arduino headers. The P3S0210 is then powered by the available 5 V rail from the micro-controller board. [Table 6](#page-9-0) lists all interface signals the MCU needs to communicate with the P3S0210. If desires, there are test points at each of the I2C/I3C interface header that the user can jump wire the micro-controller I3C signals to these test points.

<span id="page-5-0"></span>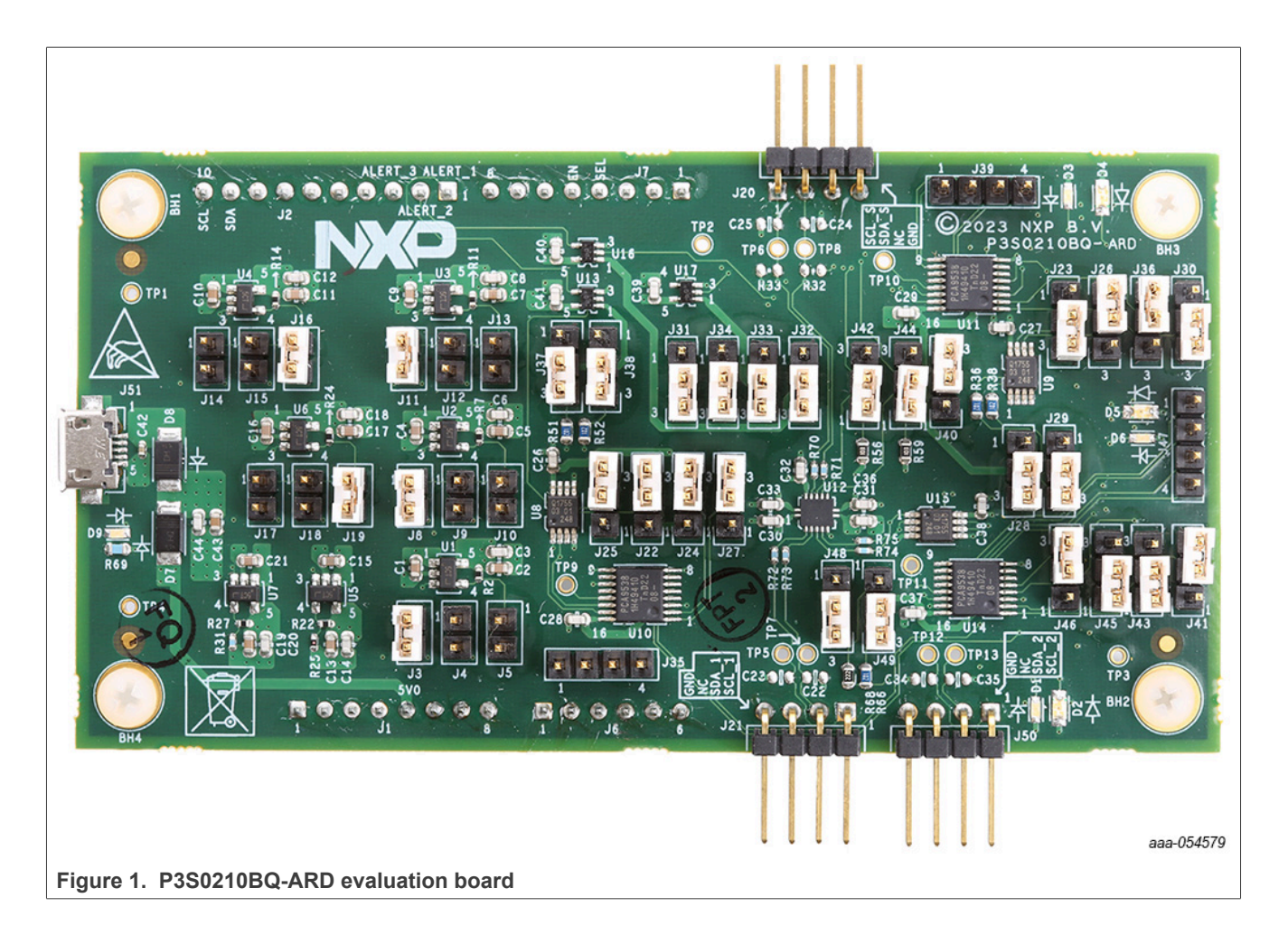

<span id="page-6-0"></span>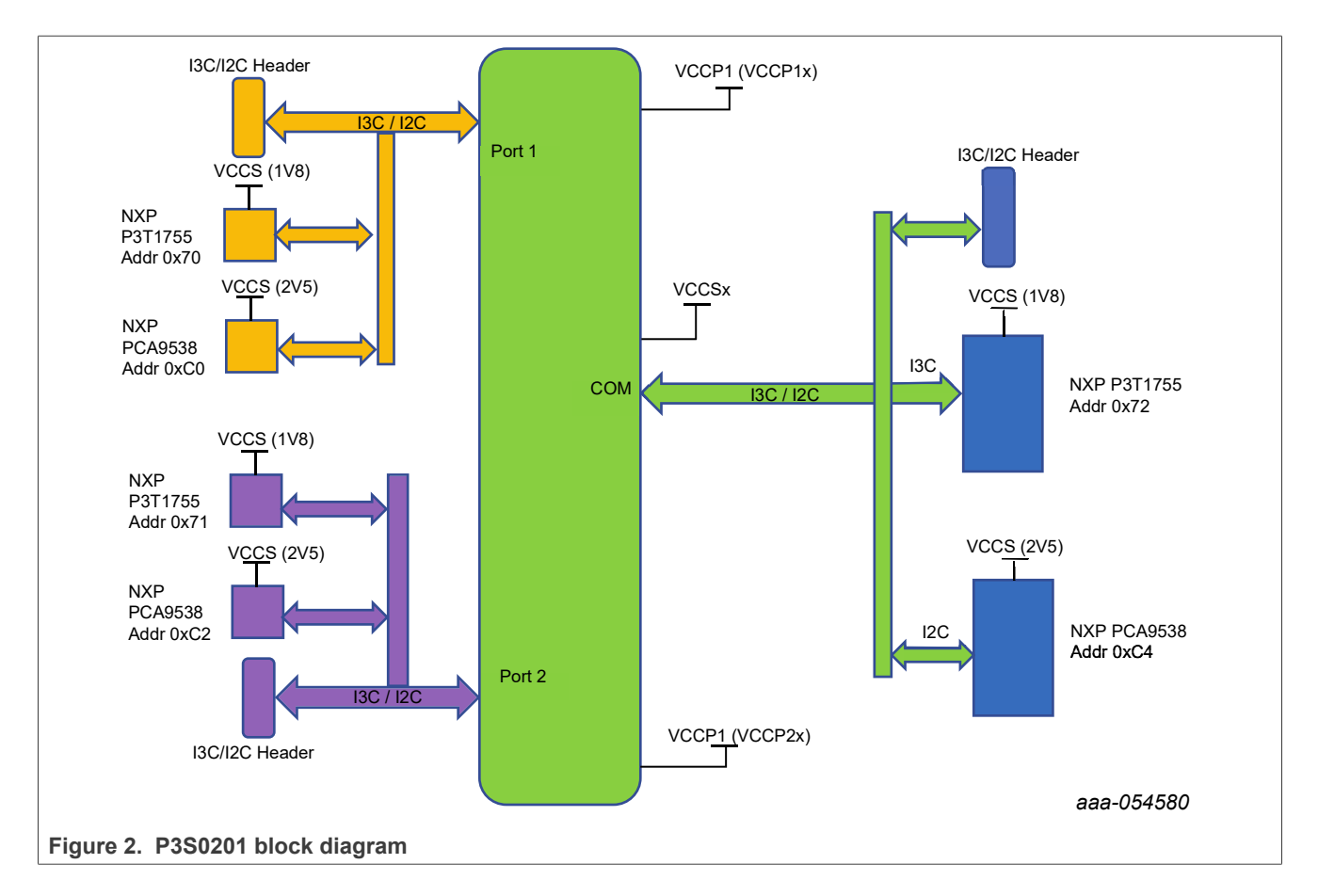

#### <span id="page-6-1"></span>**4.1 Connectors and jumpers**

Please refer to **[Figure 3](#page-7-0)** for the location of connectors and jumpers on the evaluation board.

<span id="page-7-0"></span>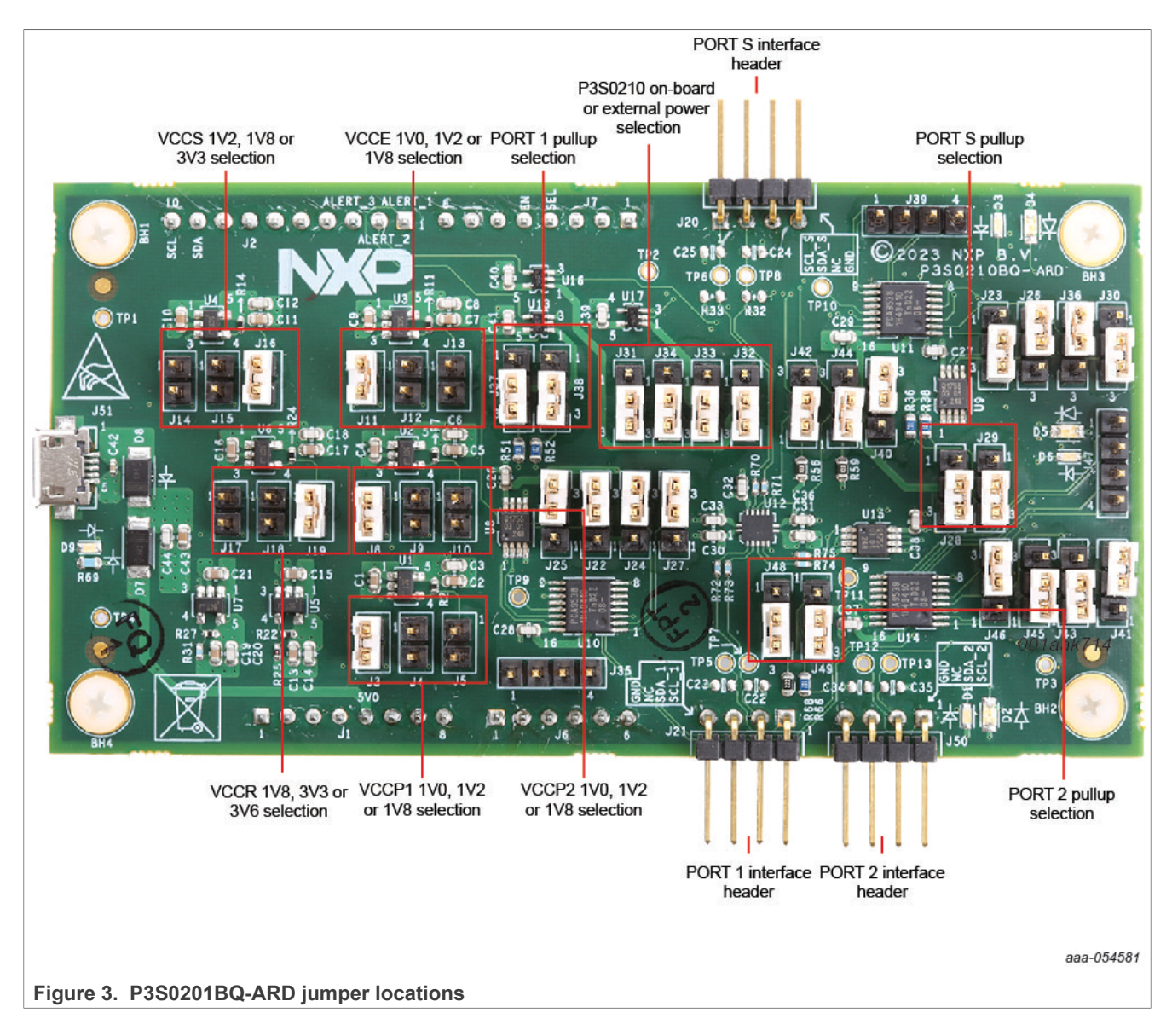

#### <span id="page-7-2"></span>**4.2 P3S0210 VCCP1, VCCP2, VCCS, VCCE, VCCR select jumper settings**

As default, P3S0210 power rails are set as onboard power as shown in [Table 1.](#page-7-1) External power rail can be used by removing the jumper from 2-3, and placing it on 1-2.

| <b>Header</b> | Jumper on   | <b>Comment</b>                            |
|---------------|-------------|-------------------------------------------|
| JP31          | $1 - 2 - 3$ | 1-2 external, 2-3 (default) onboard VCCP1 |
| JP32          | $1 - 2 - 3$ | 1-2 external, 2-3 (default) onboard VCCP2 |
| JP33          | $1 - 2 - 3$ | 1-2 external, 2-3 (default) onboard VCCS  |
| JP34          | $1 - 2 - 3$ | 1-2 external, 2-3 (default) onboard VCCR  |
| JP40          | $1 - 2 - 3$ | 1-2 external, 2-3 (default) onboard VCCE  |

<span id="page-7-1"></span>**Table 1. VCCP1, VCCP2, VCCS, VCCE, VCCR select jumper settings**

#### <span id="page-8-4"></span>**4.3 P3S0210 VCCP1, VCCP2, VCCS, VCCE, VCCR default voltage jumper settings**

P3S0210 power rail voltages can be changed according to [Table 2](#page-8-0).

| Voltage Rail   Header |                                 | Jumper on     | <b>Comment</b>      |
|-----------------------|---------------------------------|---------------|---------------------|
| VCCP1                 | J3 (1V8), J4 (1V2), J5 (1V0)    | U3 (default)  | VCCP1 is set to 1V8 |
| VCCP2                 | J8 (1V8), J9 (1V2), J10 (1V0)   | J8 (default)  | VCCP2 is set to 1V8 |
| <b>VCCPS</b>          | J14 (1V2), J15 (1V8), J16 (3V3) | J16 (default) | VCCS is set to 3V3  |
| <b>VCCR</b>           | J17 (1V8), J18 (3V3), J19 (3V6) | J19 (default) | VCCR is set to 3V6  |
| <b>VCCE</b>           | J11 (1V8), J12 (1V2), J13 (1V0) | J11 (default) | VCCE is set to 1V8  |

<span id="page-8-0"></span>**Table 2. VCCP1, VCCP2, VCCS, VCCE, VCCR default voltage jumper settings**

#### <span id="page-8-5"></span>**4.4 P3S0210 enable and switch select jumper settings**

P3S0210 enable and channel switch can be manually selected or be controlled by the external MCU via the Arduino extension headers.

<span id="page-8-3"></span>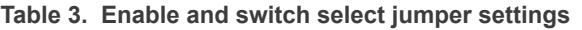

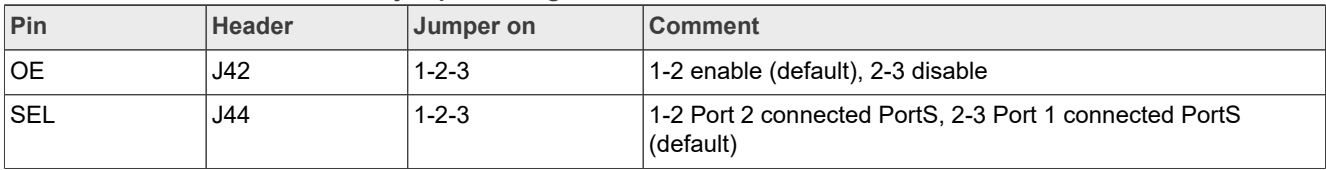

#### <span id="page-8-6"></span>**4.5 On-board I2C and I3C devices**

| <b>Type</b> | <b>Device</b> | Port <sub>1</sub> | Port <sub>2</sub> | <b>PortS</b>       |  |
|-------------|---------------|-------------------|-------------------|--------------------|--|
| 12C         | PCA9538       | U10 – Adr. 0xE0   | ⊺U14 – Adr. 0xE2  | ⊺U11 – Adr. 0xE4   |  |
| 13C         | P3T1755       | $U8 - Adr. 0x90$  | U15 – Adr. 0x92   | $ U9 - Adr. 0x94 $ |  |

<span id="page-8-1"></span>**Table 4. On-board I2C and I3C devices**

The I2C and I3C addresses in [Table 4](#page-8-1) are the factory default addresses. These addresses can be changed to other addresses via headers. Please see the green footnotes on the P3S0210BQ-ARD evaluation board schematic.

#### <span id="page-8-7"></span>**4.6 On-board I2C/I3C pull-up resistor selection**

On each of the port I2C/I3C interface header, there are on-board pull up resistor on SCL and SDA signals. The jumpers can be used to select the on-board pull up of either 2.2K or 1K. The on-board pull up resistors can also be disconnected to use the off the board pull up. In this case, the jumpers should be removed from the headers listed below.

|                   | <b>Header</b> | Jumper on   | <b>On-board PU on</b> | On-board PU off |
|-------------------|---------------|-------------|-----------------------|-----------------|
| Port1             | JP37, JP38    | $1 - 2 - 3$ | 1-2: 2.2K. 2-3:1K     | Remove jumpers  |
| Port <sub>2</sub> | JP48, JP49    | $1 - 2 - 3$ | 1-2: 2.2K. 2-3:1K     | Remove jumpers  |
| PortS             | JP28. JP29    | $1 - 2 - 3$ | 1-2: 2.2K. 2-3:1K     | Remove jumpers  |

<span id="page-8-2"></span>**Table 5. On-board I2C/I3C pull-up resistor selection**

#### <span id="page-9-2"></span>**4.7 Arduino headers**

The P3S0210BQ-ARD evaluation board is also designed to be mated and controlled by a standard microcontroller board which equipped with standard Arduino headers. The four headers used for this purpose are J1, J2, J6 and J7.

<span id="page-9-0"></span>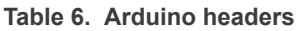

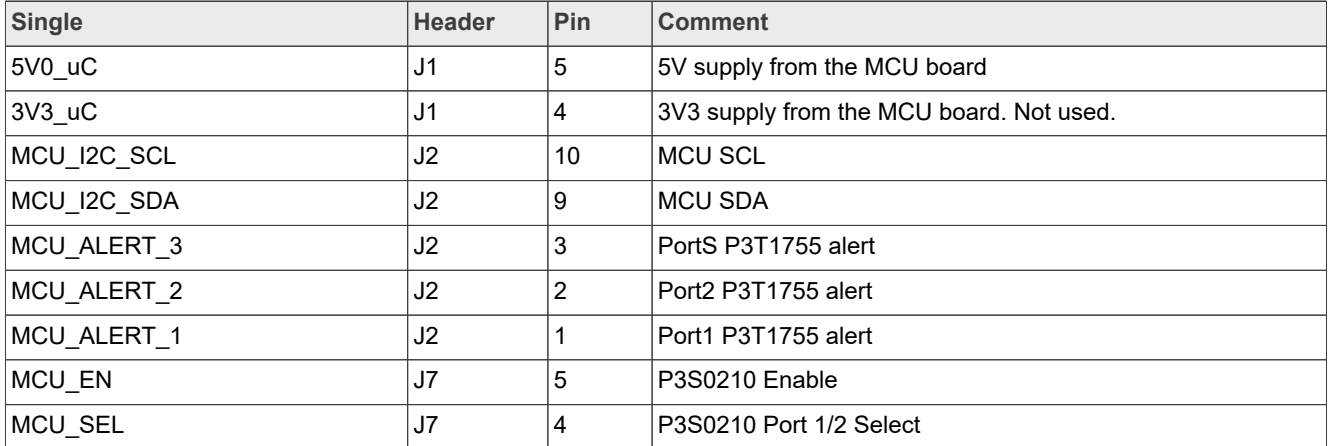

#### <span id="page-9-3"></span>**4.8 Test points**

There are a number of test points to allow the user to monitor and observe I2C/I3C signals that coming in and out Port1, Port2 and PortS.

<span id="page-9-1"></span>**Table 7. Test points**

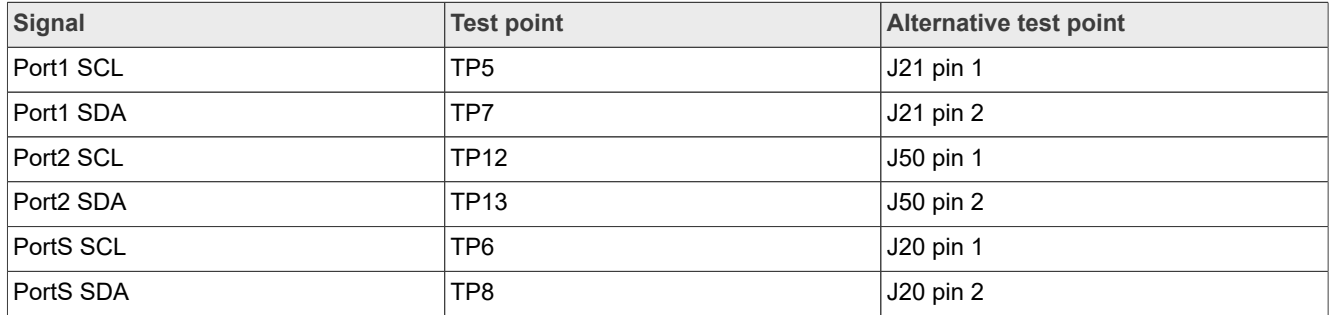

#### <span id="page-9-4"></span>**4.9 Schematic, board layout and bill of materials**

The schematic, board layout and bill of materials for the P3S0210BQ-ARD evaluation board are available at <http://www.nxp.com/P3S0210BQ-ARD>.

# <span id="page-10-0"></span>**5 P3S0210 operation guide**

- 1. Unpack the board and power it with the USB2 cable
- 2. Connect the 1.8V I3C controller to Port1 via J21, or PortS via J20 if 3V3 I3C controller. See schematic for wiring connection.

*Note:* As default, Port1 has on-board 2.2K pull-up. If the pull-up is on the I3C controller, then the on-board pull-up can be disabled via J37 and J38 (see [Table 5\)](#page-8-2).

3. The I3C controller then can communicate with the 8-bit GPIO PCA9538 via I2C, or the temperature sensor P3T1755 via I3C on Port1. The 1.8 V I3C controller can also communicate with the 8-bit GPIO PCA9538 via I2C, or the temperature sensor P3T1755 via I3C on PortS as well. These devices are located at different I2C/I3C addresses, see [Table 4](#page-8-1) for their default factory addresses.

# <span id="page-11-1"></span>**6 Errata list**

<span id="page-11-0"></span>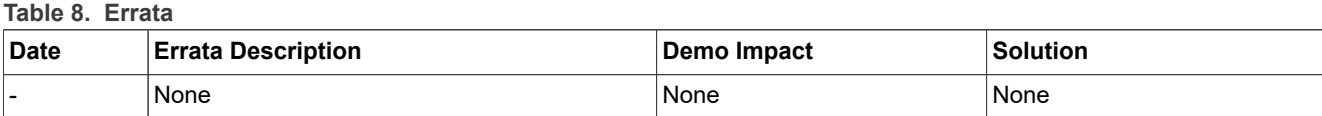

# <span id="page-12-1"></span>**7 Revision history**

<span id="page-12-0"></span>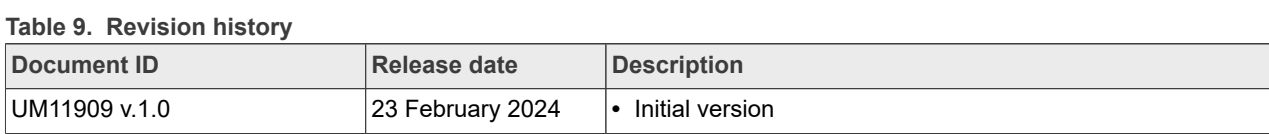

# <span id="page-13-0"></span>**Legal information**

#### **Definitions**

**Draft** — A draft status on a document indicates that the content is still under internal review and subject to formal approval, which may result in modifications or additions. NXP Semiconductors does not give any representations or warranties as to the accuracy or completeness of information included in a draft version of a document and shall have no liability for the consequences of use of such information.

### **Disclaimers**

**Limited warranty and liability** — Information in this document is believed to be accurate and reliable. However, NXP Semiconductors does not give any representations or warranties, expressed or implied, as to the accuracy or completeness of such information and shall have no liability for the consequences of use of such information. NXP Semiconductors takes no responsibility for the content in this document if provided by an information source outside of NXP Semiconductors.

In no event shall NXP Semiconductors be liable for any indirect, incidental, punitive, special or consequential damages (including - without limitation lost profits, lost savings, business interruption, costs related to the removal or replacement of any products or rework charges) whether or not such damages are based on tort (including negligence), warranty, breach of contract or any other legal theory.

Notwithstanding any damages that customer might incur for any reason whatsoever, NXP Semiconductors' aggregate and cumulative liability towards customer for the products described herein shall be limited in accordance with the Terms and conditions of commercial sale of NXP **Semiconductors** 

**Right to make changes** — NXP Semiconductors reserves the right to make changes to information published in this document, including without limitation specifications and product descriptions, at any time and without notice. This document supersedes and replaces all information supplied prior to the publication hereof.

**Suitability for use** — NXP Semiconductors products are not designed, authorized or warranted to be suitable for use in life support, life-critical or safety-critical systems or equipment, nor in applications where failure or malfunction of an NXP Semiconductors product can reasonably be expected to result in personal injury, death or severe property or environmental damage. NXP Semiconductors and its suppliers accept no liability for inclusion and/or use of NXP Semiconductors products in such equipment or applications and therefore such inclusion and/or use is at the customer's own risk.

**Applications** — Applications that are described herein for any of these products are for illustrative purposes only. NXP Semiconductors makes no representation or warranty that such applications will be suitable for the specified use without further testing or modification.

Customers are responsible for the design and operation of their applications and products using NXP Semiconductors products, and NXP Semiconductors accepts no liability for any assistance with applications or customer product design. It is customer's sole responsibility to determine whether the NXP Semiconductors product is suitable and fit for the customer's applications and products planned, as well as for the planned application and use of customer's third party customer(s). Customers should provide appropriate design and operating safeguards to minimize the risks associated with their applications and products.

NXP Semiconductors does not accept any liability related to any default, damage, costs or problem which is based on any weakness or default in the customer's applications or products, or the application or use by customer's third party customer(s). Customer is responsible for doing all necessary testing for the customer's applications and products using NXP Semiconductors products in order to avoid a default of the applications and the products or of the application or use by customer's third party customer(s). NXP does not accept any liability in this respect.

**Terms and conditions of commercial sale** — NXP Semiconductors products are sold subject to the general terms and conditions of commercial sale, as published at https://www.nxp.com/profile/terms, unless otherwise agreed in a valid written individual agreement. In case an individual agreement is concluded only the terms and conditions of the respective agreement shall apply. NXP Semiconductors hereby expressly objects to applying the customer's general terms and conditions with regard to the purchase of NXP Semiconductors products by customer.

**Export control** — This document as well as the item(s) described herein may be subject to export control regulations. Export might require a prior authorization from competent authorities.

**Suitability for use in non-automotive qualified products** — Unless this document expressly states that this specific NXP Semiconductors product is automotive qualified, the product is not suitable for automotive use. It is neither qualified nor tested in accordance with automotive testing or application requirements. NXP Semiconductors accepts no liability for inclusion and/or use of non-automotive qualified products in automotive equipment or applications.

In the event that customer uses the product for design-in and use in automotive applications to automotive specifications and standards, customer (a) shall use the product without NXP Semiconductors' warranty of the product for such automotive applications, use and specifications, and (b) whenever customer uses the product for automotive applications beyond NXP Semiconductors' specifications such use shall be solely at customer's own risk, and (c) customer fully indemnifies NXP Semiconductors for any liability, damages or failed product claims resulting from customer design and use of the product for automotive applications beyond NXP Semiconductors' standard warranty and NXP Semiconductors' product specifications.

**Translations** — A non-English (translated) version of a document, including the legal information in that document, is for reference only. The English version shall prevail in case of any discrepancy between the translated and English versions.

**Security** — Customer understands that all NXP products may be subject to unidentified vulnerabilities or may support established security standards or specifications with known limitations. Customer is responsible for the design and operation of its applications and products throughout their lifecycles to reduce the effect of these vulnerabilities on customer's applications and products. Customer's responsibility also extends to other open and/or proprietary technologies supported by NXP products for use in customer's applications. NXP accepts no liability for any vulnerability. Customer should regularly check security updates from NXP and follow up appropriately. Customer shall select products with security features that best meet rules, regulations, and standards of the intended application and make the ultimate design decisions regarding its products and is solely responsible for compliance with all legal, regulatory, and security related requirements concerning its products, regardless of any information or support that may be provided by NXP.

NXP has a Product Security Incident Response Team (PSIRT) (reachable at **PSIRT@nxp.com**) that manages the investigation, reporting, and solution release to security vulnerabilities of NXP products.

**NXP B.V.** — NXP B.V. is not an operating company and it does not distribute or sell products.

### **Trademarks**

Notice: All referenced brands, product names, service names, and trademarks are the property of their respective owners. **NXP** — wordmark and logo are trademarks of NXP B.V.

# **NXP Semiconductors UM11909**

**P3S0210BQ-ARD evaluation board**

# **Tables**

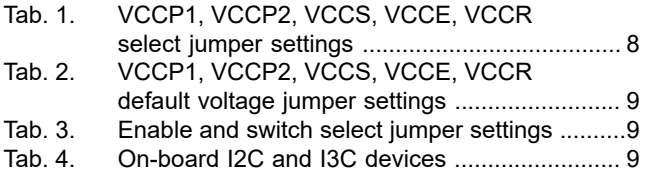

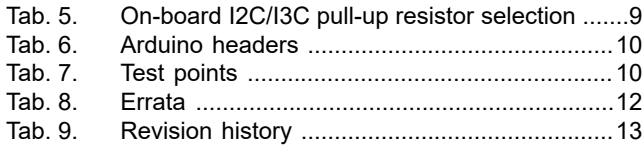

# **Figures**

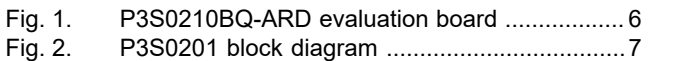

[Fig. 3.](#page-7-0) [P3S0201BQ-ARD jumper locations ...................8](#page-7-0)

# **NXP Semiconductors UM11909**

#### **P3S0210BQ-ARD evaluation board**

### **Contents**

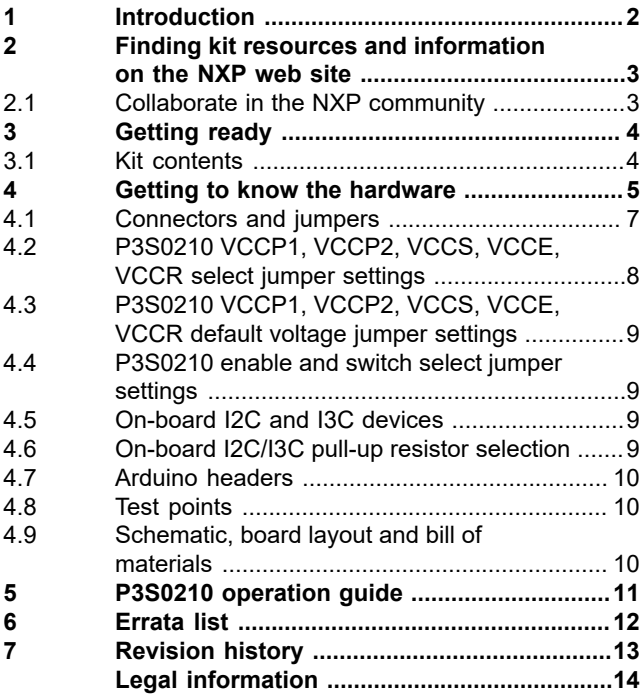

Please be aware that important notices concerning this document and the product(s) described herein, have been included in section 'Legal information'.

#### **© 2024 NXP B.V. All rights reserved.**

For more information, please visit: https://www.nxp.com